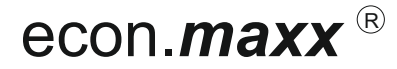

# econ.*maxx*<sup>(8)</sup> Zirkulationspumpensteuerung | econ.*maxx*<sup>(8)</sup>

## **Bedienungsanleitung für Reichweitenverstärker Bedienungsanleitung für Reichweitenverstärker**

Der Reichweitenverstärker empfängt das Funksignal jedes beliebigen econ.maxx - Senders und leitet dieses an den econ.maxx weiter. Dadurch wird die Reichweite des Senders ca. verdoppelt.

Auch bei schwierigen Funk-Verbindungen ist die Funk-Erweiterung ideal zur Verbesserung der Verbindung einsetzbar. Das Gerät verfügt über einen integrierten Batterietester für einen zuverlässigen Betrieb.

## **Codierung**

zu einem vorhandenen Sender, welcher zu einem Empfänger bereits programmiert ist:

- Rückwand aufschrauben (öffnen) und Batterien einlegen. (Abb. 1)
- LERNKNOPF (L) des Reichweitenverstärkers kurz (ca. 1 sec.) mit einem dünnen Stift drücken
- Die grüne LED beginnt zu leuchten
- Dann die EIN-Taste des Senders sofort betätigen. Die grüne LED blinkt 2x zum Zeichen, dass der Code angenommen wurde.
- Es können bis zu 6 verschiedene Codes (=Sender) programmiert werden. Die Codes bleiben auch beim Austausch der Batterien erhalten.

### **Einzelne Codes löschen:**

Soll später ein Code gelöscht werden, dann wie oben vorgehen. Anstelle der "EIN"-Taste muß jedoch die "AUS" - Taste gedrückt werden.

### **Alle Codes löschen:**

Lernknopf "L" ca. 6 sec. lange gedrückt halten bis die grüne LED blinkt. Nun nochmals kurz die "L" - Taste drücken. Alle Codes sind nun gelöscht. Für diesen Vorgang werden die Sender nicht benötigt.

#### Batterie - Ladezustandskontrolle:

Das Gerät wird mit 2 Stück 1,5V AA Batterien betrieben. Wenn die Batterien zu schwach werden, beginnt die LED-Anzeige im 3sec-Takt zu blinken. Innerhalb einer Woche sollten die Batterien dann getauscht weden.

#### **Technische Daten:**

Batterie: 2 x 1,5 V AA (Alkaline) Frequenz: 434 Mhz Reichweite: Empfang und Senden ca. 30m Wetterfest: IP 56

#### Störungshinweise:

Metallische Abschirmung vermeiden. Fremde Sender wie Funk-Kopfhörer können den Betrieb stören.

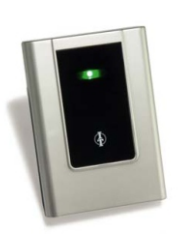

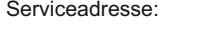

 Rote Länder 4 7233 Balingen

**Fvenes GmbH** 

## Zirkulationspumpensteuerung Zirkulationspumpensteuerung

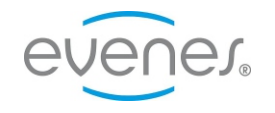

Der Reichweitenverstärker empfängt das Funksignal jedes beliebigen econ.maxx - Senders und leitet dieses an den econ.maxx weiter. Dadurch wird die Reichweite des Senders ca. verdoppelt. Auch bei schwierigen Funk-Verbindungen ist die Funk-Erweiterung ideal zur Verbesserung der Verbindung einsetzbar.

Das Gerät verfügt über einen integrierten Batterietester für einen zuverlässigen Betrieb.

### **Codierung**

zu einem vorhandenen Sender, welcher zu einem Empfänger bereits programmiert ist:

- Rückwand aufschrauben (öffnen) und Batterien einlegen. (Abb. 1)
- LERNKNOPF (L) des Reichweitenverstärkers kurz (ca. 1 sec.) mit einem dünnen Stift drücken Die grüne LED beginnt zu leuchten
- Dann die EIN-Taste des Senders sofort betätigen. Die grüne LED blinkt 2x zum Zeichen, dass der Code angenommen wurde.
- Es können bis zu 6 verschiedene Codes (=Sender) programmiert werden. Die Codes bleiben auch beim Austausch der Batterien erhalten.

#### **Einzelne Codes löschen:**

Soll später ein Code gelöscht werden, dann wie oben vorgehen. Anstelle der "EIN"-Taste muß jedoch die "AUS" - Taste gedrückt werden.

#### **Alle Codes löschen:**

Lernknopf "L" ca. 6 sec. lange gedrückt halten bis die grüne LED blinkt. Nun nochmals kurz die "L" - Taste drücken. Alle Codes sind nun gelöscht. Für diesen Vorgang werden die Sender nicht benötigt.

Batterie - Ladezustandskontrolle:

Das Gerät wird mit 2 Stück 1,5V AA Batterien betrieben. Wenn die Batterien zu schwach werden, beginnt die LED-Anzeige im 3sec-Takt zu blinken. Innerhalb einer Woche sollten die Batterien dann getauscht weden.

#### **Technische Daten:**

Batterie: 2 x 1,5 V AA (Alkaline) Frequenz: 434 Mhz Reichweite: Empfang und Senden ca. 30m Wetterfest: IP 56

Störungshinweise: Metallische Abschirmung vermeiden. 1 1 Fremde Sender wie Funk-Kopfhörer können den Betrieb stören.

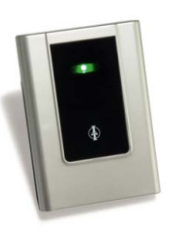

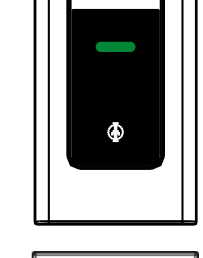

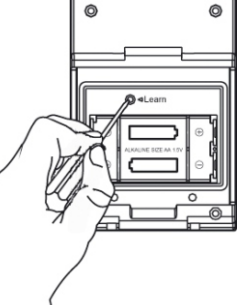

Serviceadresse: Evenes GmbH Rote Länder 4 7233 Balingen eMail: info@evenes.de **email: info@evenes.de** eMail: info@evenes.de eMail: info@evenes.de